# **Prevent Cyber attacks**

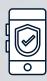

#### 1. Activate MFA

Multi-factor authentication validates your identity and requires your approval to access applications.

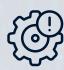

## 2. Update OS and software

Upgrade to the latest version of your software to benefit from the latest security features.

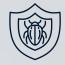

#### 3. Use anti-malware

This will detect and remove virus and malware from your computer.

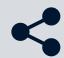

## 4. Never share your information

Do not disclose your personal information to unauthorized people

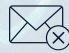

## 5. Delete suspicious emails

Cybercriminals introduce virus to your computer through email attachments. Do not click links from unknown senders.

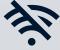

### 6. Avoid unsecured WiFi

When you connect to a public network, it leaves you vulnerable to cyber attacks.

Learn more about IT security: Information Technology it.uOttawa.ca/security

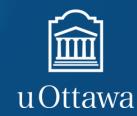